# *G-Data : Infection DNSChanger - Attention à votre navigation Internet*

**Sécurité** Posté par : JerryG Publiée le : 16/2/2012 14:00:00

**Les experts du G Data SecurityLabs** font un point sur cette situation et donne quelques conseils.

PrÂ<sup>"</sup>s de 4 millions dâ∏internautes travers le monde pourraient se voir privé de **navigation Internet**  $\tilde{A}$  **partir du 8 mars 2012**. Suite  $\tilde{A}$  lâ $\pi$  operation Ghost Click men $\tilde{A}$ ©e en novembre 2011 par le FBI américain, des serveurs DNS compromis sont maintenant sous le contrà le des autorités. Mais leur arrêt programmé le 8 mars pourrait empêcher tous les internautes infectés par le cheval de Troie DNSChanger de naviguer sur Internet. Lâ<sub></sub>nnopération Ghost **Click** men $\tilde{A}$ ©e en novembre 2011 par le FBI et d'autres entit $\tilde{A}$ ©s internationales a  $\tilde{A}$ ©t $\tilde{A}$ © une réussite. Le responsable de lâ $\Box$ infection DNSChanger a été mis sous les verrous et ses serveurs DNS compromis sont maintenant sous le contr le du FBI.

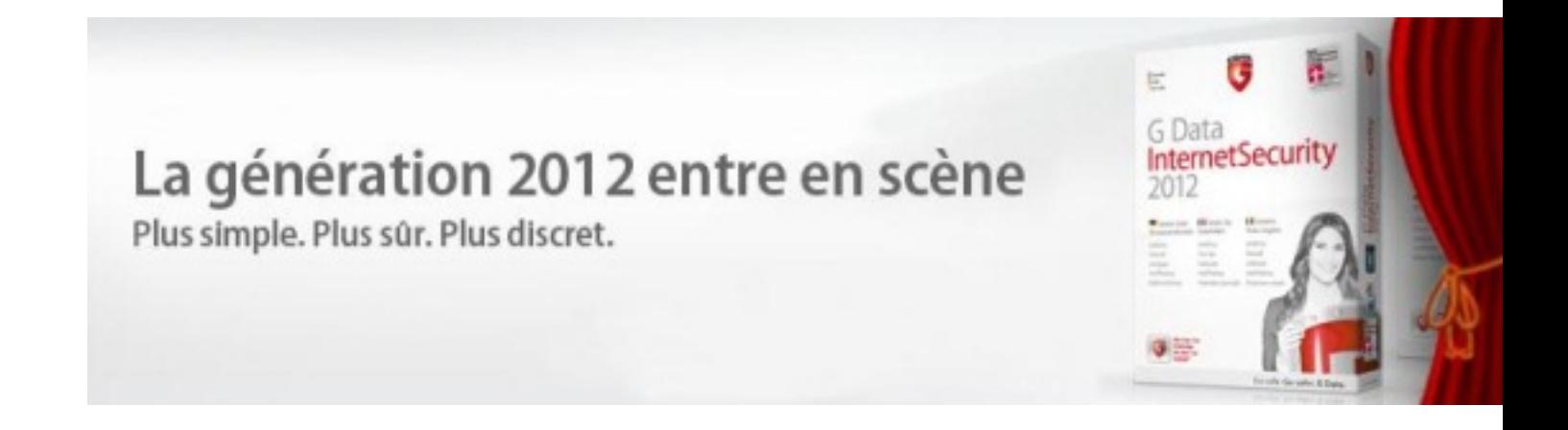

# **Quelles sont les actions de DNSChanger ?**

Ce cheval de Troie modifie les param tres DNS du syst me Windows infecté. En modifiant ces paramà tres de connexion, le cybercriminel est alors capable de rediriger  $\tilde{A}$  sa convenance la navigation Internet de tous les ordinateurs infectés. Affichage de publicités spécifiques (menant par exemple vers des produits pharmaceutiques douteux), redirection vers un site dâ∏∏hameçonnage pour la collecte dâ∏∏information bancaire, etc. Le contrà le total de la navigation Internet de lâ $\Box$ utilisateur ciblé donne accà s à un trà s large panel dâ $\Box$ attaques. Ce code nâ $\Box$ Test pas seulement capable de modifier les paramà tres systà me. Il peut aussi accéder à certains modà les de routeur Internet (en utilisant les mots de passe courants) et en modifier les adresses DNS.

#### **Que se passera-t-il le 8 Mars 2012 ?**

Le FBI contr $\tilde{A}$  le aujourdâ $\ln$ ui les serveurs DNS compromis. Ces serveurs redirigent actuellement toute la navigation des personnes infectées normalement vers les sites demandés. Cela signifie que beaucoup dâ<sup>[</sup>[utilisateurs (environ 4 millions selon le FBI) utilisent actuellement des configurations DNS non conformes et qui ne seront plus disponibles lorsque le FBI arr $\tilde{A}^{\text{at}}$ era ces serveurs. Lâ $\Box$ arrÃ<sup>a</sup>t est prévu le 8 mars 2012.

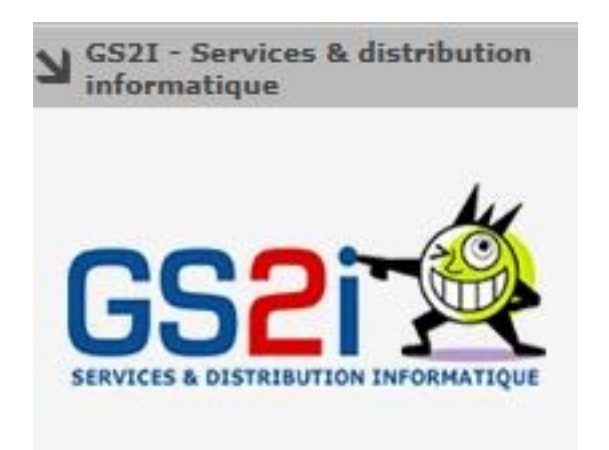

 $\hat{A}$ «Supprimer seulement le code malveillant DNSChanger du syst $\tilde{A}$  "me ne suffit pas  $\tilde{A}$  r $\tilde{A}$ ©soudre tous les probl $\tilde{A}$  mes $\hat{A}$ », explique **Ralf Benzm** $\tilde{A}$ **¼ ller**, Directeur du G Data SecurityLabs.  $\hat{A}$ « Dans le cas d'une infection par ce code malveillant, les utilisateurs doivent aussi v $\tilde{A}$ ©rifier les param $\tilde{A}$ "tres *de connexion Internet de leur ordinateur ainsi que les paramètres de leur routeur ADSL afin de les corriger en cas de modification frauduleuse. Cela afin de garantir une connexion Internet normale m*ême aprà ¨s le 8 Mars. »

# **Vérifier ses configurations**

La premi $\tilde{A}$ "re  $\tilde{A} \otimes I$ tape consiste  $\tilde{A}$  v $\tilde{A} \otimes I$ rifier sa configuration DNS  $\tilde{A}$  partir de cette page de test : dns-ok.fr. En cas de probl me, le G Data SecurityLabs d©taille : gdata.fr/qui-sommes-nous/centre-de-presse/communiques-de-presse/news-details/article/2558-infec tion-dnschanger-ver.html) toutes les manipulations nécessaires afin de vérifier et réparer son systà me.

# **Conseils de sécurité généraux pour les utilisateurs d'Internet**

â∏¢ G Data recommande d'utiliser une solution de sécurité complà te qui surveille en permanence le trafic HTTP. En plus de la protection Internet, un logiciel de  $s\tilde{A}\circ c$ curit $\tilde{A}\circ c$  doit  $\tilde{A}$ ©galement avoir un filtre antispam pour  $\tilde{A}$ ©liminer les courriers ind $\tilde{A}$ ©sirables.

â $\exists$ ¢ Le syst $\tilde{A}$  me d'exploitation, le navigateur, ainsi que tous les autres programmes install $\tilde{A} \odot s$ doivent toujours Â<sup>a</sup>tre tenus jour. Sinon, les criminels peuvent exploiter les failles de sécurité non corrig $A$ ©es.

â∏¢ Pour les périphériques tels que les routeurs, les mots de passe définis par défaut doivent  $\tilde{A}^{\text{at}}$ re chang $\tilde{A}$ ©s.

â∏¢ Si un ordinateur a été infecté par un logiciel malveillant, tous les mots de passe, y compris ceux des comptes de courrier  $\tilde{A}$ ©lectronique, de banque ou de boutiques en ligne ou encore de r $\tilde{A}$ ©seaux sociaux doivent  $\tilde{A}$ <sup>a</sup>tre imm $\tilde{A}$ ©diatement chang $\tilde{A}$ ©s.

**Vous trouverez les solutions G-Data chez GS2i.**